# **Venias docendis**

## Firma de solicitudes

Al realizar una solicitud, automáticamente lo implicados (DAT, tutor y solicitante) recibirán un correo con un enlace indicando dónde se realiza la firma. La firma digital de las solicitudes se puede realizar en el siguiente enlace: [https://intranet.upv.es/pls/soalu/sic\\_sol\\_firma.Inicio](https://intranet.upv.es/pls/soalu/sic_sol_firma.Inicio)

## Solicitud Venia Docenci

#### **¿Quién puede ser un solicitante para una Venia Docendi?**

Cualquier empleado de la UPV que no sea PDI en el momento de realizar la solicitud. En caso de serlo, habrá que realizar la solicitud cuando deje de serlo.

#### **¿En qué titulaciones puedo solicitar una Venia Docendi?**

Solo se pueden elegir una titulación que tenga asignado algo de POD en el Departamento 96.

### Solicitud No Doctor

#### **¿Quién puede ser un solicitante para una solicitud de No Doctor?**

Cualquier PDI no doctor de la UPV

## Formación Externos y No Doctor 2019

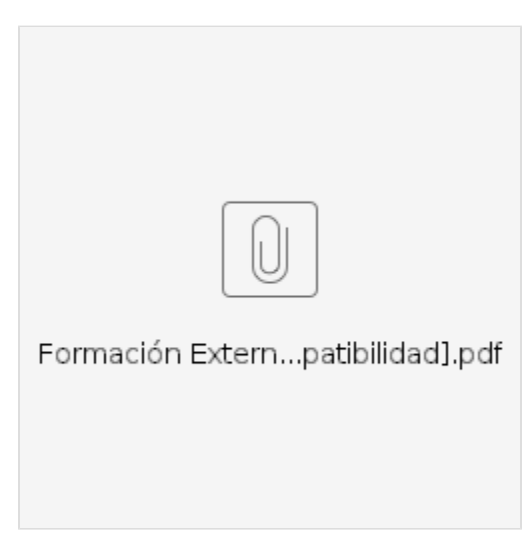

Formulario solicitud No Doctor

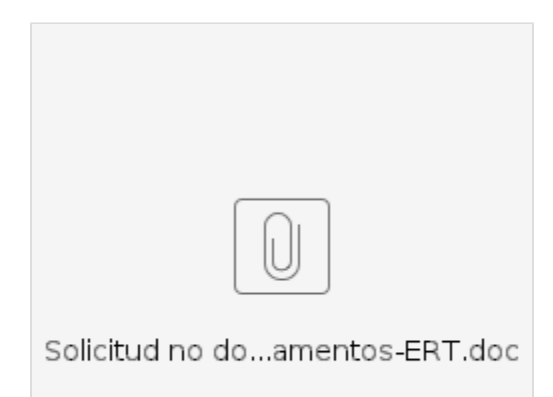

## Formulario solicitud Venia Docendi

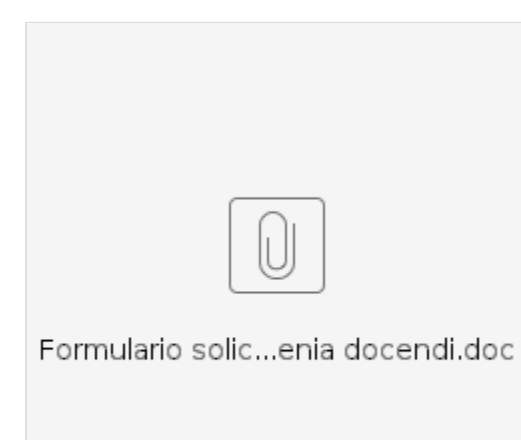